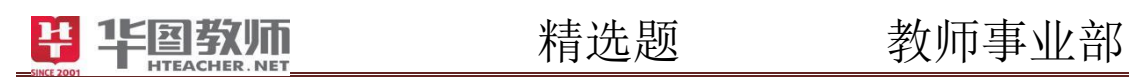

# 天津教师招聘考试

# 信息技术学科精选题 答案及解析

State 2001

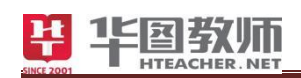

SIMER 2001

目录

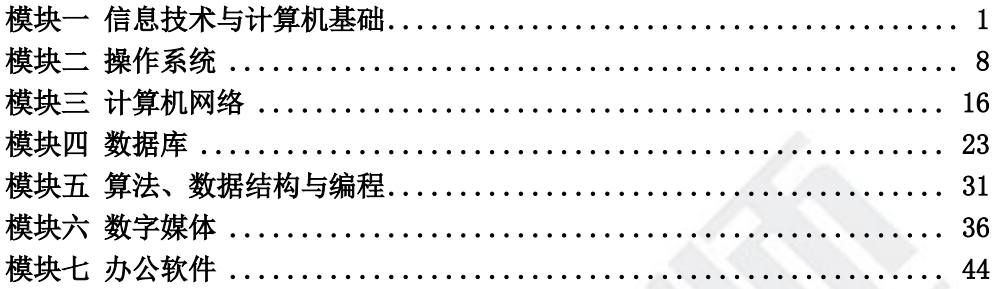

<span id="page-2-0"></span>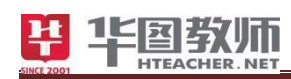

# 模块一 信息技术与计算机基础

#### 一、单项选择题

1.【答案】A

【解析】冯•诺依曼首先提出的计算机设计思想的理论体系是以二进制数和存储程序的 概念为基础。故本题选 A。

2.【答案】D

【解析】现代计算机的基本结构是采用冯•诺依曼结构。故本题选 D。

3.【答案】B

【解析】世界上第一台计算机于 1946 年诞生,它的名字叫 ENIAC。故本题选 B。

4.【答案】B

【解析】计算机发展阶段的划分标志为电子器件。故本题选 B。

5.【答案】D

【解析】第四代电子计算机使用的逻辑器件是大规模和超大规模集成电路。故本题选 D。

6.【答案】D

【解析】微型计算机发展的标志是微处理器。故本题选 D。

7.【答案】B

【解析】个人计算机属于微型计算机。故本题选 B。

8.【答案】D

【解析】中国国防大学研制的"银河"计算机属于巨型计算机。故本题选 D。

9.【答案】D

【解析】2009 年 10 月面世的国产计算机"天河一号"属于巨型计算机。故本题选 D。

10.【答案】A

【解析】属于科学计算的是气象预报。故本题选 A。

11.【答案】B

【解析】计算机应用的领域主要有科学计算、辅助设计、过程控制及数据处理。故本题 选 B。

12.【答案】D

【解析】财务管理,情报检索,库存管理等属于计算机应用领域的数据处理。故本题选

D。

13.【答案】D

【解析】计算机在工业自动化方面主要的应用是过程控制。故本题选 D。

14.【答案】C

【解析】CAD 是计算机主要应用领域之一,其含义是计算机辅助设计。故本题选 C。

15.【答案】B

【解析】CAI 是计算机应用的一个重要领域,它的含义是计算机辅助教学。故本题选 B。

16.【答案】D

【解析】计算机指令中规定指令执行功能的部分称为操作码。故本题选 D。

17.【答案】A

【解析】指令的组成部分包括操作数地址和操作码。故本题选 A。

18.【答案】C

【解析】计算机能直接执行的程序是机器语言程序。故本题选 C。

19.【答案】B

【解析】由二进制编码构成的语言是机器语言。故本题选 B。

20.【答案】C

【解析】运用"助记符"来表示机器中各种不同指令的符号语言是汇编语言。故本题选 C。

23.【答案】D

【解析】用高级语言编写的源程序,计算机不能直接执行,必须先经过的过程是解释或 编译。故本题选 D。

24.【答案】C

【解析】用 C 语言编制的源程序,要变为目标程序,必须经过编译。故本题选 C。

25.【答案】C

【解析】能将高级语言源程序转换成目标程序的是编译程序。故本题选 C。

26.【答案】C

【解析】将源程序边翻译边执行的过程称为解释。故本题选 C。

27.【答案】B

【解析】关于解释程序和编译程序的四条叙述,其中正确的一条是编译程序产生目标程 序。故本题选 B。

28.【答案】B

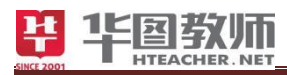

【解析】所谓"裸机"是指不装备任何软件的计算机。故本题选 B。

29.【答案】B

【解析】微机的基本组成是微处理器、存储器、输入输出设备。故本题选 B。

30.【答案】D

【解析】在计算机系统中,通常所说的"系统资源"指的是硬件、软件、数据。故本题 选 D。

31.【答案】C

【解析】计算机系统是指硬件系统和软件系统。故本题选 C。

32.【答案】D

【解析】电子计算机工作原理可概括为存储程序和程序控制。故本题选 D。

33.【答案】C

【解析】根据冯•诺依曼体系结构,计算机硬件系统包含的五大部分是运算器、控制器、 存储器、输入设备、输出设备。故本题选 C。

34.【答案】C

【解析】微型计算机的主机包括 CPU 和内存储器。故本题选 C。

35.【答案】B

【解析】双核 CPU 的"双核"是指两个 ALU。故本题选 B。

36.【答案】A

【解析】运算器和控制器的总称是 CPU。故本题选 A。

37.【答案】A

【解析】计算机中对数据进行加工与处理的部件,通常称为运算器。故本题选 A。

38.【答案】B

【解析】在计算机系统中,指挥、协调计算机工作的设备是控制器。故本题选 B。

39.【答案】B

【解析】字长为 32 位的计算机是指该计算机中的 CPU 可以同时处理 32 位的二进制信 息。故本题选 B。

40.【答案】D

【解析】计算机中常用的英文词 Byte, 其中文意思是字节。故本题选 D。

41.【答案】D

【解析】计算机的内存容量是 4MB, 相当于 2^25bit。故本题选 D。

42.【答案】C

【解析】在表示存储器的容量时,1GB 的准确含义是 1024MB。故本题选 C。

43.【答案】C

【解析】计算机的存储器完整的应包括内存储器、外存储器。故本题选 C。

44.【答案】A

【解析】存取速度最快的是内存储器。故本题选 A。

45.【答案】A

【解析】ROM 的中文名称是只读存储器。故本题选 A。

46.【答案】A

【解析】断电后信息不会丢失的是 ROM。故本题选 A。

47.【答案】B

【解析】关于内存储器的叙述中正确的是随机存储器关机或断电后信息会丢失。故本题 选 B。

48.【答案】A

【解析】通常,在谈到微型计算机的内存容量时,如果说"某微型计算机的内存容量为 2GB", 此处"内存容量"指的是 RAM 的容量。故本题选 A。

49.【答案】B

【解析】通常说的内存条是指 RAM。PROM 可编程只读存储器,用作永久存放程序之 用。PROM 与狭义的 ROM 的差别在于前者可在 IC(大量的微电子元器件)制造完成后才 依需要写入数据,后者的数据需在制造 IC 时一并制作在里面。EPROM 可擦除可编程只读 存储器。没有 PPROM 存储器。故本题选 B。

50.【答案】A

【解析】高速缓冲存储器(Cache)位于 CPU 和内存之间。故本题选 A。

51.【答案】A

【解析】存取速度最快的是 Cache。故本题选 A。

52.【答案】B

【解析】微型计算机配置高速缓冲存储器是为了解决 CPU 与内存储器之间速度不匹配 问题。故本题选 B。

53.【答案】C

【解析】在微机中,要 CPU 使用外存储器中的信息,必须首先将信息调入内存储器。

故本题选 C。

54.【答案】C

【解析】一般情况下,软盘中的信息,在断电后不会丢失。故本题选 C。

55.【答案】C

【解析】硬盘工作时应特别注意避免振动。故本题选 C。

56.【答案】D

【解析】属于磁介质存储器的是硬盘。故本题选 D。

57.【答案】A

【解析】存储器存取信息的最基本单位是字节。故本题选 A。

58.【答案】A

【解析】外存中存放的数据,在断电后通常不会丢失。故本题选 A。

59.【答案】D

【解析】有关存储器读写速度排列正确的是 Cache>RAM>硬盘。故本题选 D。

60.【答案】A

【解析】通常所说的 I/O 设备指的是输入输出设备。故本题选 A。

#### 二、多项选择题

1.【答案】ABCDE

【解析】"神舟"载人飞船的发射是由一个计算机控制的系统完成的,这体现出计算机 具有运算速度快的特点计算精度高的特点可靠性高的特点自动控制的功能逻辑判断的功能。 故本题选 ABCDE。

2.【答案】AE

【解析】叙述中,正确的是用高级程序语言编写的程序称为源程序计算机能直接识别并 执行用机器语言编写的程序。故本题选 AE。

3.【答案】ACD

【解析】1GB 等于 1024MB=1024×1024KB=1024×1024×1024B。故本题选 ACD。

4.【答案】CDE

【解析】微型计算机中的系统总线包括控制总线数据总线地址总线。故本题选 CDE。

5.【答案】ABCD

【解析】USB 接口的特点有即插即用读写速度快可以给外部设备供电可以热插拔。故

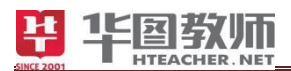

本题选 ABCD。

6.【答案】BCE

【解析】说法正确的是存储器包括内部存储器和外部存储器关闭电源后,硬盘中信息不 会丢失 64 位计算机是指 CPU 内部一次可以传送 64 位二进制数据。故本题选 BCE。

7.【答案】BD

【解析】在补码表示法中正数的补码是原码本身负数的补码是该数的反码最后一位加 1。故本题选 BD。

8.【答案】ABC

【解析】对于正整数,表示一致的是原码反码补码。故本题选 ABC。

9.【答案】ABCDE

【解析】西文字符编码 ASCII 包括大写英文字母阿拉伯数字标点符号小写英文字母控 制码。故本题选 ABCDE。

10.【答案】CD

【解析】在汉字字符集中,一个汉字的"区位码"包括区号位号。故本题选 CD。

### 三、判断题(正确的选"**A**",错误的选"**B**")

1.【答案】A

【解析】计算机内部用二进制代码来传送、存储、加工数据或指令。故本题选 A。

2.【答案】A

【解析】在进行信息搜索的时候,一次可以使用多个关键词。故本题选 A。

3.【答案】A

【解析】元搜索引擎,可以同时在多个搜索引擎上进行搜索信息。故本题选 A。

4.【答案】A

【解析】利用迅雷下载文件,如果没有下载完成就关闭计算机,下次开机下载的时候, 可以接着上次下载的断点处继续下载。故本题选 A。

5.【答案】A

【解析】信息只有被利用才能体现其价值。故本题选 A。

6.【答案】B

【解析】智能 ABC 输入法不属于形码。故本题选 B。

7.【答案】B

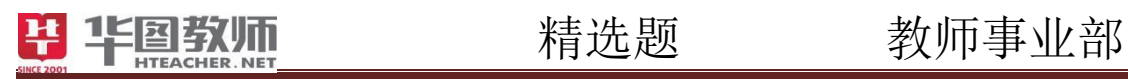

【解析】在信息获取过程中,信息评价环节并重要。故本题选 B。

8.【答案】A

【解析】高中生学习信息技术的目的是为了提高自身的信息素养。故本题选 A。

9.【答案】A

【解析】在因特网上存在着各种各样的信息,并不是所有的信息都是可信的、有价值的。 故本题选 A。

10.【答案】A

SNECE 2007

【解析】二维码是一种用若干个与二进制相对应的几何图形来表示数据信息的编码。故 本题选 A。

<span id="page-9-0"></span>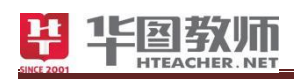

# 模块二 操作系统

#### 一、单项选择题

1.【答案】A

【解析】在操作系统中,关闭当前窗口的快捷键是 Alt+F4。故本题选 A。

2.【答案】C

【解析】在操作系统中,在同一对话框的不同选项卡之间进行切换,不能采用的操作是 按组合键 Shift+Tab。故本题选 C。

3.【答案】D

【解析】在操作系统中,使用鼠标复制选定文本时,同时拖动鼠标到文本复制的目标位 置上后松开,需按的键是 Ctrl。故本题选 D。

4.【答案】C

【解析】操作系统已安装多台打印机,执行打印任务时可指定打印机。故本题选 C。

5.【答案】B

【 解 析 】 在 操 作 系 统 默 认 情 况 下 , 对 计 算 机 拥 有 完 全 控 制 权 的 用 户 组 的 是 Administrator。故本题选 B。

6.【答案】D

【解析】操作系统采用树型文件夹结构是为了提高文件管理效率。故本题选 D。

7.【答案】D

【解析】在操作系统的资源管理器中查找扩展名为".EXE"的文件,快速准确的显示方 式是按类型排列图标。故本题选 D。

8.【答案】C

【解析】在操作系统资源管理器中能够查看文件大小。故本题选 C。

9.【答案】B

【解析】在计算机操作系统中,并发性是指若干事件在某一时间间隔内发生。故本题选 B。

10.【答案】D

【解析】在二级文件目录中,各文件的说明信息被组织成目录文件,且以用户为单位把 各自的文件说明划分为不同的组,这样,不同的用户可以使用相同的文件名,从而解决了文 件的重名问题, 所以 D 项正确。故本题选 D。

11.【答案】D

【解析】Windows 7 一个多任务的操作系统, "多任务"的含义是操作系统可以同时运行 多个应用程序。故本题选 D。

12.【答案】A

【解析】Windows 操作系统向用户提供的界面属于图形界面。故本题选 A。

13.【答案】A

【解析】操作系统不能正常启动,可能是因为用户删除了系统文件。故本题选 A。

14.【答案】C

【解析】当操作系统所在分区空间不足时,可优先考虑删除 Temp 文件夹的内容。在微 机系统里,是一个用于存放字体的文件夹,所有已安装的字体都存在于此文件夹中,如果自 己安装字体也需要装入此文件夹。故本题选 C。

15.【答案】D

【解析】关于计算机操作系统的叙述中,错误的是操作系统只管理内存、不管理外存。 故本题选 D。

16.【答案】C

【解析】引入操作系统的主要目的是方便用户以及提高软、硬件资源的利用率。故本题 选 C。

17.【答案】A

【解析】在操作系统中,双击一般指的是连续两次快速按下左键。故本题选 A。

18.【答案】C

【解析】"剪贴板"是内存中的一块区域。故本题选 C。

19.【答案】A

【解析】程序之间、文件之间交换信息一般是通过剪贴板进行的。故本题选 A。

20.【答案】D

【解析】对"剪贴板"的叙述中,错误的是只有经过"剪切"或"复制"操作后,才能 将选定的内容存入"剪贴板"。故本题选 D。

21.【答案】B

【解析】剪贴板的基本操作包括复制、剪切和粘贴。故本题选 B。

22.【答案】C

【解析】若在某一文档中连续进行了多次剪切操作,当关闭该文档后,"剪贴板"中存

9 乘华图翅膀 圆教师梦想

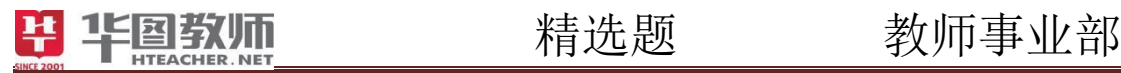

放最后一次剪切的内容。故本题选 C。

23.【答案】A

【解析】若在某一文档中连续进行了多次复制操作,并关闭了系统。再次启动系统后, "剪贴板"中存放的是空白。故本题选 A。

24.【答案】A

【解析】在操作系统中将信息传送到剪贴板不正确的方法是 Ctrl+V 把选定的对象送到 剪贴板。故本题选 A。

25.【答案】B

【解析】在操作系统中,对"粘贴"操作错误的叙述是"粘贴"是将"剪贴板"中的内 容移动到指定的位置。故本题选 B。

26.【答案】B

【解析】在操作系统中,对"剪切"操作正确的叙述是"剪切"操作的结果是将选定的 信息移动到"剪贴板"中。故本题选 B。

27.【答案】B

【解析】在操作系统中,要将系统显示的图标和文字都变小一些,可以调整屏幕分辨率。 故本题选 B。

28.【答案】B

【解析】操作系统的"开始"菜单包括了操作系统系统的全部功能。故本题选 B。

29.【答案】A

【解析】启动操作系统桌面"开始"菜单中的"运行"项,一般通过顺序选择先单击桌 面的"开始"菜单,再单击选取菜单中的"运行"项。故本题选 A。

30.【答案】B

【解析】要打开操作系统的"开始"菜单,可以按组合键 Ctrl+Esc。故本题选 B。

31.【答案】C

【解析】在操作系统中,以下不能打开"开始"菜单的操作是双击任务栏空白处。故本 题选 C。

32.【答案】D

【解析】在操作系统中, "任务栏"的基本作用是实现窗口之间的切换。故本题选 D。 33.【答案】D

【解析】在非锁定状态下操作系统中"任务栏"既能改变位置也能改变大小。故本题选

D。

#### 34.【答案】D

【解析】在操作系统中,有关"任务栏"叙述正确的是任务栏的默认状态是锁定。故本 题选 D。

35.【答案】D

【解析】在操作系统系统中,通过任务栏可以实现窗口之间的切换。故本题选 D。

36.【答案】C

【解析】在操作系统中,常驻内存的"反病毒实时监控程序"显示在任务栏中的通知 区。故本题选 C。

37.【答案】C

【解析】操作系统任务栏"通知区"中的图标代表一些已启动并驻留内存的工具程序。 故本题选 C。

38.【答案】C

【解析】在操作系统中,如果设置了"任务栏"自动隐藏,则"任务栏"就会从桌面上 消失。为了使"任务栏"只在需要时才显现出来,应进行的操作为将鼠标指向桌面的边界并 停留。故本题选 C。

39.【答案】B

【解析】关于操作系统任务栏的说明正确的是任务栏的高度可以改变。故本题选 B。

40.【答案】D

【解析】图标是操作系统的一个重要元素,下列有关图标的描述中,错误的是图标只能 代表某个应用程序或应用程序组。故本题选 D。

41.【答案】A

【解析】在操作系统中,为了重新排列桌面上的图标,首先应进行的操作是用鼠标右键 单击桌面空白处。故本题选 A。

42.【答案】B

【解析】在操作系统中,以下说法正确的是用鼠标左键双击应用程序的图标可以启动应 用程序。故本题选 B。

43.【答案】C

【解析】关于操作系统快捷方式的叙述正确是—个对象可有多个快捷方式。故本题选 C。 44.【答案】A

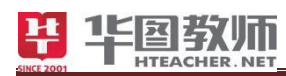

【解析】在操作系统中,将一个后台非活动窗口变成活动窗口的过程称为激活。故本题 选 A。

45.【答案】B

【解析】在操作系统中,运行的应用程序极小化后,该应用程序的状态是后台运行。故 本题选 B。

46.【答案】D

【解析】在操作系统中,当一个应用程序窗口被关闭后,该应用程序将仅保留在外存中。 故本题选 D。

47.【答案】B

【解析】在操作系统中,双击某个未最大化窗口的标题栏,则该窗口将被最大化。故本 题选 B。

48.【答案】D

【解析】在操作系统系统中,双击窗口的标题栏可以将窗口最大化或向下还原。故本题 选 D。

49.【答案】A

【解析】在操作系统系统中,按 Alt+F4 键可以关闭当前窗口。故本题选 A。

50.【答案】D

【解析】在操作系统中,用户可以同时打开多个窗口,这些窗口可以堆叠式或并排式排 列,要想改变窗口的排列方式,应进行的操作是用鼠标右键单击"任务栏"空白处,然后在 弹出的快捷菜单中选取要排列的方式。故本题选 D。

51.【答案】B

【解析】在操作系统中,下列关于对话框的叙述中,错误的是对话框的大小和位置都可 以改变。故本题选 B。

52.【答案】B

【解析】在操作系统中,窗口和对话框的区别在于是否改变大小。故本题选 B。

53.【答案】A

【解析】在操作系统中,能弹出对话框的操作是选择了带省略号的菜单项。故本题选 A。 54.【答案】D

【解析】在操作系统窗口菜单中,某菜单项后有"…."标记,则说明该菜单项可打开对 话框。故本题选 D。

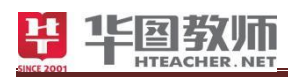

55.【答案】B

【解析】在操作系统的"资源管理器"窗口中,要打开主菜单栏中的"文件(F)"菜单, 可以按下 Alt+F 键。故本题选 B。

56.【答案】B

【解析】在下列有关操作系统菜单命令的叙述中,不正确的是命令项呈浅灰的颜色,表 示相应的程序被破坏。故本题选 B。

57.【答案】D

【解析】在操作系统"资源管理器"窗口中,利用"编辑"菜单下的"全选"可以一次 选择所有的文件,如果要剔除其中的几个文件,应进行的操作是按住 Ctrl 键,并用鼠标左 键依次单击各个要剔除的文件。故本题选 D。

58.【答案】A

【解析】在操作系统中已经选定了若干文件和文件夹,用鼠标操作来添加或取消某一个 选定需配合的键为 Ctrl。故本题选 A。

59.【答案】A

【解析】在操作系统的"资源管理器"窗口中,当用鼠标左键将选定的文件从原文件夹 拖放到目的文件夹时,下面的叙述中,正确的是若原文件夹和目的文件夹在同一磁盘内,将 实现移动。故本题选 A。

60.【答案】D

【解析】在操作系统中,能够创建快捷方式的操作是按住组合键 Ctrl+Shift 将对象拖动 到目的位置。故本题选 D。

#### 二、多项选择题

1.【答案】ABC

【解析】模拟摄像机就属于前端视频采集设备,模拟摄像机拍摄出的图书是模拟信号, 必须要经过编码器把模拟信号转换成数字信号才能存储在计算机中。故本题选 ABC。

2.【答案】BCD

【解析】多媒体技术中使用数字化技术,与模拟方式相比,数字信号不存在衰减和噪音 干扰问题、数字信号在复制和传送过程中不会因噪音的积累而产生衰减、适合数字计算机进 行加工和处理、是数字化技术的专有特点。故本题选 BCD。

3.【答案】CDE

【解析】在操作系统中, 能将选定的对象传送到剪贴板的操作有执行"复制"命令、执 行"剪切"命令、按组合键 Alt+PrintScreen。故本题选 CDE。

4.【答案】BD

【解析】操作系统进入屏幕保护状态,可能是用户在规定的时间里没有移动鼠标、进行 键盘输入。故本题选 BD。

5.【答案】BE

【解析】从操作系统桌面的"任务栏"上可以实现的主要功能不包括排列桌面图标、启 动"附件"菜单。故本题选 BE。

6.【答案】AE

【解析】在操作系统中,不能对任务栏进行的操作有删除任务栏、放置任务栏到屏幕中 央。故本题选 AE。

7.【答案】ABC

【解析】关于操作系统中快捷方式图标的叙述正确的是用户可以更改快捷方式图标、双 击快捷方式图标可以运行相关的应用程序、可以为文件夹创建快捷方式图标。故本题选 ABC。

8.【答案】CD

【解析】操作系统中的对话框支持的操作有关闭、移动。故本题选 CD。

9.【答案】BC

【解析】在操作系统中,对已经选定的文件或文件夹,移动到相同的盘可以用拖拽、 Shift+拖拽。故本题选 BC。

10.【答案】CE

【解析】在操作系统中,要为已选定的文件建立快捷方式,需在拖拽的同时按 Alt 键、 Ctrl+Shift 键。故本题选 CE。

#### 三、判断题(正确的选"**A**",错误的选"**B**")

1.【答案】A

【解析】计算机只能加工数字信息,因此,所有的多媒体信息都必须转换成数字信息, 再由计算机处理。故本题选 A。

2.【答案】A

【解析】在进行信息搜索的时候,一次可以使用多个关键词。故本题选 A。

精选题 教师事业部

3.【答案】A

【解析】元搜索引擎,可以同时在多个搜索引擎上进行搜索信息。故本题选 A。

4.【答案】B

【解析】用搜索引擎搜索信息时,每次都使用逻辑符号并不能达到精确查找的目的。故 本题选 B。

5.【答案】A

【解析】操作系统是计算机最基本的系统软件。故本题选 A。

6.【答案】A

Sheck 2001

【解析】计算机中数据是以文件为单位进行存储的,文件名由主文件名和扩展名组成。 故本题选 A。

<span id="page-17-0"></span>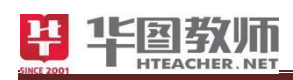

# 模块三 计算机网络

#### 一、单项选择题

1.【答案】D

【解析】计算机病毒产生的原因是人为编制。故本题选 D。

2.【答案】D

【解析】计算机病毒通常是一段程序代码。故本题选 D。

3.【答案】D

【解析】计算机病毒主要破坏程序和数据。故本题选 D。

4.【答案】B

【解析】计算机病毒可以通过网络传播,这表明计算机病毒具有传染性。故本题选 B。

5.【答案】C

【解析】不属于计算机病毒特征的是免疫性。故本题选 C。

6.【答案】D

【解析】计算机感染病毒的可能途径是运行未经过严格审查的软件。故本题选 D。

7.【答案】A

【解析】计算机病毒传播最快的途径是网络。故本题选 A。

8.【答案】C

【解析】计算机病毒传播最快的途径是网络。故本题选 C。

9.【答案】C

【解析】已感染计算机病毒的软盘,为防止其感染计算机系统,最保险的措施是将软盘 格式化。故本题选 C。

10.【答案】D

【解析】发现微型计算机染有病毒后,较为彻底的清除方法是重新格式化磁盘。故本题 选 D。

11.【答案】D

【解析】目前计算机的防、杀毒软件的作用是查出已知的病毒,清除部分病毒。故本题 选 D。

12.【答案】D

【解析】文件型病毒传染的文件类型主要有.COM 和.EXE。故本题选 D。

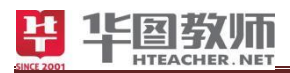

13.【答案】B

【解析】关于计算机病毒的叙述中,正确的是感染了病毒的计算机在使用时可能无任何 症状。故本题选 B。

14.【答案】C

【解析】计算机病毒的本质是对计算机具有破坏作用的软件。故本题选 C。

15.【答案】A

【解析】关于计算机病毒的说法中,错误的是安装了杀毒软件就不会感染病毒。故本题 选 A。

16.【答案】C

【解析】有关计算机病毒的叙述中,错误的是计算机病毒可加快系统的运行速度。故本 题选 C。

17.【答案】B

【解析】关于计算机病毒的叙述中,正确的是杀毒软件的更新通常会滞后于新病毒的出 现。故本题选 B。

18.【答案】A

【解析】关于计算机病毒的说法中,正确的是计算机病毒具有潜伏性。故本题选 A。

19.【答案】D

【解析】"黑客"是指利用系统漏洞非法窃取计算机资料的人。故本题选 D。

20.【答案】A

【解析】防火墙的作用是防止未经授权的访问。故本题选 A。

21.【答案】D

【解析】网络防火墙的作用是建立网络内部与外部之间的屏障。故本题选 D。

22.【答案】C

【解析】对于网络协议,说法中正确的是 Internet 最基本的网络协议是 TCP/IP 协议。 故本题选 C。

23.【答案】D

【解析】就计算机网络分类而言,叙述中规范的是网络分为局域网、城域网、广域网。 故本题选 D。

24.【答案】B

【解析】一座大楼内各室中的微机进行联网,这个网络属于 LAN。故本题选 B。

25.【答案】D

【解析】目前使用最广泛、影响最大的全球的计算机网络 Ethernet。Ethernet 即以太网, 也是目前部署最广泛的局域网。CERNET 是中国教育和科研网。故本题选 D。

26.【答案】B

【解析】Internet 最早起源于美国国防部高级研究计划署资助建成的 ARPANET。 MILNET 即美国军事部门网络, NSFNET 即国家科学基金网, ESNNET 即能源科学网。故 本题选 B。

27.【答案】B

【解析】Internet 上的服务都是基于一种协议,WWW 服务基于 HTTP。SNMP 简单网 络管理协议:该协议能够支持网络管理系统,用以检测连接到网络上的设备是否有任何需要 管理的问题。故本题选 B。

28.【答案】C

【解析】用户对 WWW 服务器进行访问所使用的协议 HTTP。故本题选 C。

29.【答案】B

【解析】万维网的网址以 http 为前导,表示它遵从超文本传输协议。故本题选 B。

30.【答案】C

【解析】浏览器和 Web 服务器之间传输网页时,使用的协议是 HTTP。故本题选 C。 31.【答案】C

【解析】超文件之所以被称为超文本,是因为它里面包含有链接。故本题选 C。

32.【答案】C

【解析】CGI 是 Web 服务器运行时外部程序的规范, 按 CGI 编写的程序可以扩展服务 器功能。用来描述 WWW 服务器的数据文件的语言是 HTML。故本题选 C。

33.【答案】D

【解析】在 Internet 提供的服务中,使本地计算机成为远程计算机的仿真终端从而实时 使用其资源的服务是远程登录。故本题选 D。

34.【答案】B

【解析】Telnet 是指远程登录。故本题选 B。

35.【答案】A

【解析】在 Internet 所提供的服务中,用来实现上传和下载文件的是 FTP。故本题选 A。

36.【答案】B

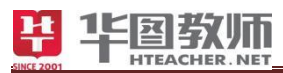

【解析】Internet 上可以实现超文本链接的应用系统是 WWW。故本题选 B。

37.【答案】B

【解析】Internet 与 WWW 的关系是 WWW 是 Internet 上的一个应用功能。故本题选 B。

38.【答案】A

【解析】WWW 服务采用的工作模式为客户端/服务器。故本题选 A。

39.【答案】D

【解析】WWW 服务采用的工作模式为客户端/服务器。故本题选 D。

40.【答案】B

【解析】WWW 服务在客户机方面使用的程序叫做 Web 浏览器。故本题选 B。

41.【答案】C

【解析】在计算机局域网中,各个节点与通信介质在网络中的连接形式称之为网络拓扑 结构。故本题选 C。

42.【答案】C

【解析】计算机网络中的拓扑结构是一种设备在物理上的连接方式。故本题选 C。

43.【答案】D

【解析】不属于网络拓扑结构的是分支。故本题选 D。

44.【答案】A

【解析】以一台设备作为中央节点,其他外围节点都直接连接到中央节点上,其拓扑结 构是星形结构。故本题选 A。

45.【答案】A

【解析】一旦中心结点出现故障将造成整个网络瘫痪的局域网 其拓扑结构属于星型结 构。故本题选 A。

46.【答案】C

【解析】拓扑结构是由站点和连接站点的链接组成了一个闭合环,它属于环型拓扑。故 本题选 C。

47.【答案】C

【解析】传输介质中,最适合于高速网络系统和远距离数据传输的是光纤。故本题选 C。

48.【答案】C

【解析】四种通信传输媒体中传输速度最快的是光纤。故本题选 C。

49.【答案】B

【解析】传输介质中,抗干扰能力最强的是光纤。故本题选 B。

50.【答案】D

【解析】传输介质中,带宽最大的是光纤。故本题选 D。

51.【答案】C

【解析】所描述的传输介质是双绞线。故本题选 C。

52.【答案】D

【解析】所描述的传输介质是同轴电缆。故本题选 D。

53.【答案】A

【解析】所描述的传输介质是光纤。故本题选 A。

54.【答案】D

【解析】若需将两个完全不同的网络连接起来,网间协议转换必须使用网关。故本题选

55.【答案】A

D。

【解析】不属于通信线路的是路由器。故本题选 A。

56.【答案】B

【解析】通过无线局域网上网的必备设备是网卡。故本题选 B。

57.【答案】B

【解析】可以连接计算机和电话线的是调制解调器。故本题选 B。

58.【答案】B

【解析】具有数/模、模/数信号转换功能的是调制解调器。故本题选 B。

59.【答案】D

【解析】将模拟信号和数字信号互相转换的网络互连设备是调制解调器。故本题选 D。 60.【答案】A

【解析】在局域网中以集中方式提供共享资源并对这些资源进行管理的计算机称为服务 器。故本题选 A。

#### 二、多项选择题

1.【答案】ABDE

【解析】属于计算机病毒特征的有破坏性、隐蔽性、传染性、潜伏性。故本题选 ABDE。

2.【答案】BD

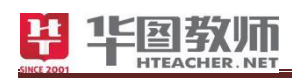

【解析】按表现性质划分,计算机病毒可以划分为良性和恶性。故本题选 BD。

3.【答案】ABCDE

【解析】属于计算机病毒传染途径的有局域网传播、浏览网页、读取 U 盘文件、打开 电子邮件附件、将智能手机中文件导入计算机。故本题选 ABCDE。

4.【答案】ABC

【解析】A 项是关于蠕虫病毒特征的正确表述,B 项是关于计算机病毒的特点的正确表 述, C 项是关于计算机感染病毒后的解决办法,所以 ABC 三项都是正确的。D 项错误,因 为病毒传染时执行的就是读操作,把病毒文件从 U 盘读出来写进其它设备,所以 D 项错误。 故本题选 ABC。

5.【答案】ACD

【解析】计算机网络按分布距离可分为局域网、广域网、城域网。故本题选 ACD。

6.【答案】ABCDE

【解析】通过 Internet 可传输的信息有声音、视频、图像、文字、数据。故本题选 ABCDE。

7.【答案】ABE

【解析】属于有线传输介质的有双绞线、同轴电缆、光纤。故本题选 ABE。

8.【答案】ABE

【解析】使用光纤进行传输的特点有抗干扰能力强、传输速度快、传输距离远。故本题 选 ABE。

9.【答案】AB

【解析】计算机网络体系结构的概念包括网络层次和网络协议。故本题选 AB。

10.【答案】ABDE

【解析】TCP/IP 协议模型包括应用层、网际层、网络接口层、传输层。故本题选 ABDE。

三、判断题(正确的选"**A**",错误的选"**B**")

1.【答案】B

【解析】对计算机中的文件进行加密,可以防止计算机感染病毒。故本题选 B。

2.【答案】B

【解析】互联网上 FTP 站点不都支持匿名下载服务。故本题选 B。

3.【答案】A

【解析】用右键单击网页中的图片,选择"图片另存为",可以将图片保存到计算机中。

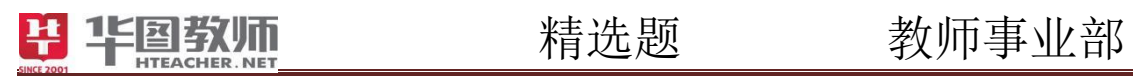

故本题选 A。

4.【答案】A

【解析】给别人发送电子邮件时,为了验证发送能不能成功,可以顺便抄送给自己一份。 故本题选 A。

State 2001

<span id="page-24-0"></span>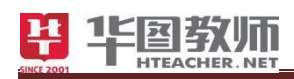

## 模块四 数据库

#### 一、单项选择题

1.【答案】B

【解析】数据库技术主要应用于数据密集型领域。故本题选 B。

2.【答案】D

【解析】要将现实世界的信息抽象到计算机世界,抽象过程须建立概念模型和数据模 型。故本题选 D。

3.【答案】C

【解析】图书馆管理系统中的图书信息主要存储在外存。故本题选 C。

4.【答案】A

【解析】一对多的关系属于层次模型。故本题选 A。

5.【答案】C

【解析】事务的特性包括原子性、一致性、隔离性、持久性。故本题选 C。

6.【答案】D

【解析】学籍号通常用数值表示,姓名是文字描述的,出生日期通常用日期表示,性别 通常用文字描述。故本题选 D。

7.【答案】D

【解析】属于一对多联系的是班主任与学生。故本题选 D。

8.【答案】A

【解析】描述正确的是实体是信息世界的术语,一台电脑、一次比赛、一门课程均为实 体。故本题选 A。

9.【答案】C

【解析】不属于定义数据表结构的操作是设定数据表的最大记录数。故本题选 C。

10.【答案】D

【解析】以上选项都属于数据。故本题选 D。

11.【答案】D

【解析】描述错误的是在 Access 数据库中只能创建一个数据表。故本题选 D。

12.【答案】B

【解析】描述商品的 E-R 图正确的是 B 项。故本题选 B。

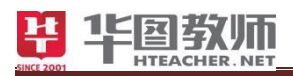

13.【答案】B

【解析】数据处理的核心环节是数据管理。故本题选 B。

14.【答案】B

【解析】关于主关键字的说法,错误的是作为主关键字的字段中允许出现 Null 值。故 本题选 B。

15.【答案】A

【解析】不属于针对数据表结构的操作是删除记录。故本题选 A。

16.【答案】A

【解析】在"查询设计视图"中, 在某字段的准则行中输入 Like '学%', 则查询结果 为满足该字段的值以"学"字开头的所有记录。故本题选 A。

17.【答案】A

【解析】数据库 DB.数据库系统 DBS.数据库管理系统 DBMS 三者之间的关系是 DBS 包括 DB 和 DBMS。故本题选 A。

18.【答案】D

【解析】SQL 语言称为结构化查询语言。故本题选 D。

19.【答案】B

【解析】利用查询在数据库中改变、插入、创建或删除数据集,称为操作查询。故本题 选 B。

20.【答案】A

【解析】关于数据库应用系统与用户的关系图中,正确的一项是 A 项。故本题选 A。

21.【答案】B

【解析】在 SQL 语言中用于数据定义的核心动词有 CREATE。故本题选 B。

22.【答案】C

【解析】powerbuilder 开发工具;Delphi 应用程序开发工具。既具有数据库管理系统的 功能,又能直接用于开发数据库应用程序的是 Access。故本题选 C。

23.【答案】D

【解析】不属于关系数据管理系统的是 Excel。故本题选 D。

24.【答案】A

【解析】在关系型数据库中,数据表的结构包含字段名、字段属性、主键。故本题选 A。

25.【答案】B

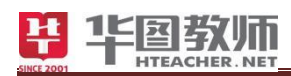

【解析】关于数据的叙述,正确的是数据包括数值型数据和非数值型数据。故本题选 B。 26.【答案】A

【解析】数据库管理系统(DBMS)是一种操纵和管理数据库的大型软件,以下关于数 据库管理系统的技术特点表述,错误的是增加了系统的脆弱性。故本题选 A。

27.【答案】C

【解析】关系数据库中能唯一识别元组的那个属性称为关键字段。故本题选 C。

28.【答案】D

【解析】数据管理技术经历了人工管理阶段、文件系统阶段和数据库管理阶段。故本题 选 D。

29.【答案】A

【解析】在"中小学生电脑机器人比赛"的数据表中,有关参赛选手的信息如下:"选手 编号、姓名、性别、出生年月、学校名称、比赛成绩",其中"出生年月"和"比赛成绩"的数据 类型可以定义为日期/时间型和数字型。故本题选 A。

30.【答案】C

【解析】在信息世界,实体集之间的联系有三种。例如:一个班级只有一个班长,则班 级与班长之间具有一对一联系。故本题选 C。

31.【答案】C

【解析】数据库系统关系图,其中①、②分别为数据库管理系统、数据库。故本题选 C。

32.【答案】C

【解析】关于 E-R 图的叙述,正确的是 E-R 图包括三个图素:实体集、属性、实体之 间的联系。故本题选 C。

33.【答案】A

【解析】不属于现实世界术语的是实体。故本题选 A。

34.【答案】A

【解析】考查的是数据库的概念。故本题选 A。

35.【答案】D

【解析】在信息世界,实体集之间的联系有三种。例如:一个学生可以选修多门课程, 一门课程可以有多名学生选修,则课程与学生之间具有多对多联系。故本题选 D。

36.【答案】C

【解析】关于数据管理的叙述,正确的是数据管理是指对数据的收集、分类、组织、存

储等与数据管理活动有关的技术。故本题选 C。

37.【答案】B

【解析】属于数据管理系统的是 Access、Oracle。故本题选 B。

38.【答案】C

【解析】将 E-R 图转换成二维表的过程称为建立关系数据模型。故本题选 C。

39.【答案】A

【解析】在关系型数据库中,数据表的结构中包括字段名、字段属性、主键。故本题选 A。

40.【答案】A

【解析】示 E-R 图中,其实体是商品、销售量。故本题选 A。

41.【答案】B

【解析】关系型数据库系统是数据库系统发展的第三个里程碑。数据库的发展经历了三 个阶段:(1)层次型和网状型:代表产品是 1969 年 IBM 公司研制的层次模型数据库管理系 统 IMS。(2)关系型数据型库:目前大部分数据库采用的是关系型数据库。1970 年 IBM 公 司的研究员 E.F.Codd 提出了关系模型。其代表产品为 sysem R 和 Inges。(3)第三代数 据库将为更加丰富的数据模型和更强大的数据管理功能为特征,以提供传统数据库系统难以 支持的新应用。它必须支持面向对象,具有开放性,能够在多个平台上使用。故本题选 B。

42.【答案】D

【解析】全属于数据库管理系统的是①Access②SQL Server③ FoxPro。故本题选 D。

43.【答案】C

【解析】使用文件系统进行数据管理的缺点是数据独立性差。故本题选 C。

44.【答案】B

【解析】在数据库技术发展过程中,最常用的数据模型有层次模型、关系模型和网状模 型。故本题选 B。

45.【答案】B

【解析】关于数据库系统的主要特点的叙述,错误的是实现数据冗余。故本题选 B。 46.【答案】A

【解析】关于数据库系统的主要特点的叙述,错误的是实现数据冗余。故本题选 A。 47.【答案】B

【解析】该图描述的数据模型是层次模型。故本题选 B。

48.【答案】B

【解析】关于数据库管理系统的叙述,正确的是数据库管理系统具有对数据库中数据资 源进行统一管理和控制的功能。故本题选 B。

49.【答案】A

【解析】关键字可定义为借书证号。故本题选 A。

50.【答案】A

【解析】不属于机器世界术语的是字体。故本题选 A。

51.【答案】C

【解析】关系数据库的二维表(关系)必须满足的条件是①表中不允许有重复的字段,

表中每一列的数据类型必须相同。②表中不应有内容完全相同的行。③行和列排列顺序是无 关紧要的。故本题选 C。

52.【答案】C

【解析】实体集对应的二维表是 C 项。故本题选 C。

53.【答案】B

【解析】关于数据管理的叙述,不正确的是数据管理是指对日常计算机文档进行收集管 理。故本题选 B。

54.【答案】D

【解析】关系型数据库管理和组织数据的方式是二维表方式。故本题选 D。

55.【答案】A

【解析】属于数据库文件格式的是① mdb② db③ dbf。故本题选 A。

56.【答案】A

【解析】关于数据库技术应用的叙述,正确的是数据库技术主要应用于数据密集型的应 用领域。故本题选 A。

57.【答案】C

【解析】数据库系统发展过程经历了三个阶段,其顺序是② 层次模型数据库③ 网状模 型数据库① 关系模型数据库。故本题选 C。

58.【答案】D

【解析】两个实体之间的联系是多对多。故本题选 D。

59.【答案】A

【解析】建立实体-联系模型的一般步骤是①确定实体④确定相关实体属性③确定实体

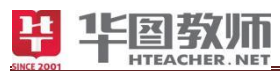

之间联系②设计出 E-R 图。故本题选 A。

60.【答案】B

【解析】叙述中正确的是在 Access 中,一个数据库可以创建多个数据表。故本题选 B。

#### 二、判断题(正确选"**A**",错误选"**B**")

1. 【答案】A

【解析】数据管理技术发展的三个阶段是人工管理阶段、文件系统阶段、数据库系统阶 段。故本题选 A。

2.【答案】B

【解析】将 E-R 图转换成关系数据模型时,每个实体集可转换成一个记录是错误的表 述。故本题选 B。

3.【答案】B

【解析】在报表中可以对数据进行各种统计运算。故本题选 B。

4.【答案】B

【解析】关系模式为"借书人信息表(姓名,借书证号,班级)"的数据表中,"姓名" 不是关键字。故本题选 B。

5.【答案】A

【解析】在数据统计中,函数 Count()的功能是计算记录条数。故本题选 A。

6.【答案】A

【解析】多表查询是指在查询过程中涉及到两个及以上的表。故本题选 A。

7.【答案】A

【解析】用来关联的两个字段的数据类型必须相同,但字段的名称可以不同。故本题选 A。

8.【答案】B

【解析】某图书馆需要一套系统,既能满足传统图书资料的管理,又能管理包括图像. 声音.视频数据。此套系统不是只能使用关系模型。故本题选 B。

9.【答案】A

【解析】电子邮箱的管理用到了数据库技术,申请一个新的电子邮箱就是添加一个新的 记录。故本题选 A。

10.【答案】B

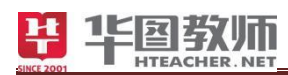

【解析】数据管理技术的发展先后经过了人工管理、文件系统管理、数据库系统管理这 几个阶段。故本题选 B。

#### 三、编程题

1.【参考答案】

SELECT \* FROM 学生;

2.【参考答案】

SELECT 学号,姓名 FROM 学生 WHERE 专业='软件';

3.【参考答案】

SELECT DISTINCT 课号 FROM 选课;

4.【参考答案】

SELECT 学号,成绩 FROM 选课 WHERE 课号='1' AND 成绩>80 ORDER BY 成绩 DESC:

5.【参考答案】

方法一: SELECT 姓名 FROM 学生 WHERE 专业<>'软件';

方法二: SELECT 姓名 FROM 学生 WHERE NOT 专业='软件';

方法三: SELECT 姓名 FROM 学生 WHERE 专业!='软件';

 $\left(\square\right)$ 

1.【参考答案】

SELECT 姓名,成绩 FROM 学生,选课 WHERE 学生.学号=选课.学号 AND 课号='1';

2.【参考答案】

SELECT 学生.学号,姓名,成绩 FROM 学生,选课 WHERE 学生.学号=选课.学号 AND 课号='1';

3.【参考答案】

SELECT 学生.学号,姓名,SUM(成绩) AS 总成绩 FROM 学生,选课

WHERE 学生.学号=选课.学号 GROUP BY 选课.学号 HAVING SUM(成绩)>150;

1.【参考答案】

SELECT 姓名,成绩 FROM 学生,选课 WHERE 学生.学号=选课.学号 AND 课号='1'; 2.【参考答案】

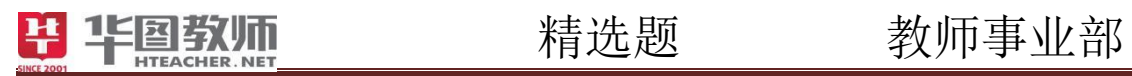

SELECT 姓名 FROM 学生 WHERE 学号 NOT IN (SELECT 学号 FROM 选课);

State 2001

<span id="page-32-0"></span>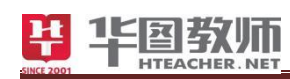

## 模块五 算法、数据结构与编程

#### 一、单项选择题

1.【答案】D

【解析】图有 2 种搜索方式:深度优先和广度优先。广度优先搜索的基本思想是:首先 访问初始点 vi,并将其标记为已访问过,接着访问 vi 的所有未被访问过的邻接点 vi1, vi2, ..., vit, 并均标记已访问过, 然后再按照 vi1, vi2, ..., vit 的次序, 访问每一个顶点 的所有未被访问过的邻接点,并均标记为已访问过,依次类推,直到图中所有和初始点 vi 有路径相通的顶点都被访问过为止。故本题选 D。

2.【答案】D

【解析】因为 C 是 int 整数型,所以排除选项 A 和 C。a/b 取整得 1, C=a/b+0.9 取整得 1,所以 C 的值为 1。故本题选 D。

3.【答案】A

【解析】在程序设计语言中,常用 if/case 实现多分支流程控制。故本题选 A。

4.【答案】D

【解析】结构化程序设计的三种基本控制结构分别是顺序结构、选择结构、循环结构。 故本题选 D。

5.【答案】C

【解析】由后序序列和中序序列可以唯一确定一棵二叉树,这是由两种遍历序列的特点 所决定的。后序遍历原则为:左子树,右子树,根结点;中序遍历原则为:左子树,根结点, 右子树;后序序列的最后一个结点是根结点,即 c 结点,中序序列中根结点将序列分为左右 子树的中序序列,即 deab 是根结点 c 的左子树,因为中序遍历中, c 结点右边没有结点, 所 以 c 结点不包含右子树;后序遍历是 dabe, 中序遍历是 deab, 方法同上, 左子树的根结点 为 e, e 结点的左子树是 d, 右子树为 ab; 由 ab 可知, e 的右子树的根结点为 b, b 的左子树 为 a, 无右子树;根据以上推导可知, 前序遍历为 cedba。故本题选 C。

6.【答案】C

【解析】具有 3 个节点的不同形状的二叉树有:根、左孩子、右孩子;根、左孩子、左 孩子的左孩子;根、左孩子、右孩子;根、右孩子、右孩子的左孩子;根、右孩子、 右孩子的右孩子,所以一共有 5 种不同形状的二叉树,所以 C 项正确。故本题选 C。

7.【答案】B

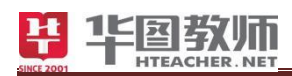

【解析】关于算法的描述,正确的是算法是描述解决问题的方法和步骤。故本题选 B。

8.【答案】D

【解析】用计算机解决某个问题,问题分析清楚后,给出解决这个问题详细的方法和步 骤这个过程称为设计算法。故本题选 D。

9.【答案】C

【解析】表示当 x 的取值在[1,10]和[200,210]范围内为真,否则为假的 C 语言表达式为 (x>=1&&x<=10)||(x>=200&&x<=210)。故本题选 C。

10.【答案】A

【解析】程序的输出结果是\*#\*#\*#。故本题选 A。

11.【答案】B

【解析】下面程序的运行结果是 a=2,b=8。故本题选 B。

12.【答案】C

【解析】执行下面程序,输入 2 后的输出结果是 2 3。故本题选 C。

13.【答案】A

【解析】不能对二维数组 a 正确初始化的语句是 int a[2][3]={{1,2,3},{4,5},{6}};。故本 题选 A。

14.【答案】C

【解析】输出结果是 9。故本题选 C。

15.【答案】D

【解析】在 C 语言中,要求运算数必须是整型的运算符是%。故本题选 D。

16.【答案】A

【解析】程序的输出结果是 0650。故本题选 A。

17.【答案】A

【解析】为了标识一个 HTML 文件应该使用的 HTML 标记是<html></html>。故本题选 A。

18.【答案】B

【解析】网页以"文本文件"类型保存到本地磁盘,则保存下来的文件内容包含(1) 文字。故本题选 B。

19.【答案】D

【解析】进入一个网站的 WEB 页面时,我们在浏览器中首先看到的页面称为首页。页

面默认的文件名一般为 index.htm。故本题选 D。

20.【答案】D

【解析】关系表达式的值,可能为 True 的是 i<j。故本题选 D。

21.【答案】D

【解析】某网站通过下载量对软件进行排名和推荐,这种评价方式属于统计评价。故本 题选 D。

22.【答案】B

【解析】微电子技术是建立在以集成电路为核心的各种半导体器件基础上的高新电子技 术,特点是体积小、重量轻、可靠性高、工作速度快,微电子技术对信息时代具有巨大的影 响。故本题选 B。

#### 二、多项选择题

1.【答案】ABC

【解析】线性表和队列都是线性结构,堆栈其实是两种数据结构,栈是一种线性结构, 堆是一种链式结构。堆栈都是一种数据项按序排列的数据结构,只能在一端对数据项进行插 入和删除,所以属于线性结构。树的结点可以有多个子结点,不符合线性结构定义。故本题 选 ABC。

2.【答案】AD

【解析】说法正确的是当队列中无数据元素时,称为空队列、栈是一种只允许在一端进 行插入和删除的线性表。故本题选 AD。

3.【答案】ABD

【解析】对算法描述正确的是算法是解决问题的步骤、解题的步骤是有限的、算法是可 以被表述和实现。故本题选 ABD。

#### 三、填空题

1.【参考答案】sqr(a\*b)/(6\*a\*a+abs(a-b))

2.【参考答案】a mod 3=0 and a mod 2=1

3.【参考答案】Int(Rnd\*40+10)

4.【参考答案】() ;/ ;1

5.【参考答案】a>=10 and a<100

6.【参考答案】200+Int(Rnd\*100) 或 200+Int(100\*Rnd)

- 7.【参考答案】Int(x)+1
- 8.【参考答案】-3
- 9.【参考答案】3
- 10.【参考答案】(x mod 10) \*10+Int(x/10)
- 11.【参考答案】x\*y Mod z
- 12.【参考答案】-1
- 13.【参考答案】-2
- 14.【参考答案】x>=1 and x<12
- 15.【参考答案】x<=-5 or x>=5

#### 四、判断题(正确的选"**A"**,错误的选**"B"**)

1.【答案】B

【解析】编制计算机程序解决问题的一般过程是:分析问题,设计算法,编写程序,调 试运行。故本题选 B。

2.【答案】B

【解析】在网页中不是只给文字设置超链接。故本题选 B。

3.【答案】A

【解析】公安机关利用指纹识别系统鉴定人的身份属于人工智能的一个应用。故本题选

 $A<sub>o</sub>$ 

4.【答案】A

【解析】VB 程序中的赋值语句"x=x+1"是合法的。故本题选 A。

### 五、看程序写结果

1.【参考答案】 2 6 24 120

- 2.【参考答案】max=10
- 3.【参考答案】

良

及格

不及格

4.【参考答案】True

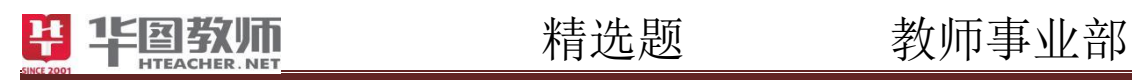

- 5.【参考答案】5 ; 3
- 6.【参考答案】29
- 7.【参考答案】11;13;9
- 8.【参考答案】6;21;720
- 9.【参考答案】5;14
- 10.【参考答案】15
- 11.【参考答案】15;12

State 2001

12.【参考答案】5

<span id="page-37-0"></span>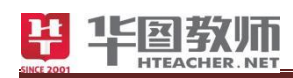

# 模块六 数字媒体

#### 一、单项选择题

1.【答案】B

【解析】多媒体计算机中媒体,如文字、声音、图形、图像等,是信息的载体。故本题 选 B。

2.【答案】A

【解析】在计算机中,一幅静止的图像属于表示媒体。故本题选 A。

3.【答案】C

【解析】媒体是承载信息的载体。在计算机内部常采用二进制编码来表示声、文、图、 活动图像,这种表示称为表示媒体。故本题选 C。

4.【答案】A

【解析】计算机中音乐、图像等多媒体信息在内存中存储形式是二进制。故本题选 A。

5.【答案】A

【解析】"多媒体技术"中的媒体指的是表示媒体。故本题选 A。

6.【答案】D

【解析】CD-ROM 属于存储媒体。故本题选 D。

7.【答案】B

【解析】不属于传输媒体的有 CD-ROM。故本题选 B。

8.【答案】C

【解析】不属于显示媒体的有电话线。故本题选 C。

9.【答案】B

【解析】文件格式中不属于视频文件格式的有.mid。故本题选 B。

10.【答案】D

【解析】文件格式中属于声音文件格式的有.wav。故本题选 D。

11.【答案】B

【解析】属于视频文件扩展名的是 mov。故本题选 B。

12.【答案】B

【解析】媒体中的表示媒体指的是为了传送感觉媒体而人为研究出来的媒体。。故本题 选 B。

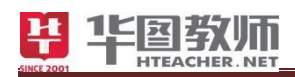

13.【答案】D

【解析】多媒体个人电脑的英文缩写是 MPC。故本题选 D。

14.【答案】C

【解析】流媒体技术大大的促进了多媒体技术在网络上的应用,解决了传统多媒体手段 中由于数据传输量大而与现实网络传输环境发生的矛盾。故本题选 C。

15.【答案】D

【解析】所谓多媒体是将文字、图片、声音和计算机程序融合在一起而形成的信息传播 媒体,因此信息量庞大。下列关键技术中,多媒体数据压缩和解压缩技术解决了数据量大的 瓶颈。故本题选 D。

16.【答案】C

【解析】数据压缩分为无损压缩和有损压缩,对于图像、音频、视频等多媒体文件,通 常采用有损压缩的方法进行压缩。无损压缩是一种不丢失任何信息的压缩方式,经解压恢复 后就与原来的信息一模一样,而有损压缩在解压后不能完全恢复原来的信息。用 WinZip 软 件压缩文件在解压后能完全恢复原来的信息,因此属于无损压缩。有损压缩对损失的部分对 理解原始图像的影响较小,但换来了大得多的压缩比。故本题选 C。

17.【答案】B

【解析】MPEG 是视频编码的国际标准。Adpcm 是自适应差分脉冲编码调制,最早使 用于数字通信系统中。H.261 数字视频编码标准。故本题选 B。

18.【答案】A

【解析】所谓多媒体是指表示和传播信息的载体。故本题选 A。

19.【答案】B

【解析】关于视频会议,以下说法正确的是视频会议使用流媒体技术。流媒体技术广泛 地应用于互联网多媒体新闻发布、在线广播、远程教育、视频点播、电子商务、实时视频会 议、远程医疗等诸多方面。故本题选 B。

20.【答案】D

【解析】用计算机制作一段动画,其中最关键的一步是动画生成,夸张动画技术不是动 画生成技术。故本题选 D。

21.【答案】A

【解析】图像加工工具的是 Photoshop。故本题选 A。

22.【答案】D

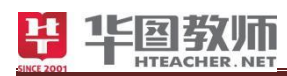

【解析】在 FLASH 中,如果希望制作一个三角形变为矩形的 FLASH 动画, 应该采用 形状补间动画技术。故本题选 D。

23.【答案】D

【解析】关于 flash, 以下说法错误的是只能生成 SWF 动画。故本题选 D。

24.【答案】A

【解析】先后次序是(4)(5)(3)(1)(2)。故本题选 A。

25.【答案】C

【解析】说法不正确的是电子出版物不能长期保存。故本题选 C。

26.【答案】A

【解析】在图像像素的数量不变时,增加图像的宽度和高度,图像分辨率会降低。故本 题选 A。

27.【答案】D

【解析】属于数字化技术专有特点的是以上都是。故本题选 D。

28.【答案】D

【解析】关于使用触摸屏的说法,其中正确的是以上 3 项全部正确。故本题选 D。

29.【答案】C

【解析】说法正确的是多媒体计算机的主要特点是具有较强的音、视频处理能力。故本 题选 C。

30.【答案】D

【解析】CD-ROM 可以用于存储以上 3 项全部都是。故本题选 D。

31.【答案】D

【解析】不属于音频播放软件是 Dreamweaver。故本题选 D。

32.【答案】A

【解析】2)魔术棒 (3)套索工具 (4)钢笔工具能在 Photoshop 中选择一个不规则的区域。 故本题选 A。

33.【答案】B

【解析】属于音频文件的格式是 WAV 格式。故本题选 B。

34.【答案】D

【解析】多媒体计算机常用的图像输入设备不包括键盘。故本题选 D。

35.【答案】D

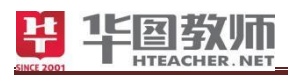

【解析】多媒体计算机通常需要配备的接口卡包括以上均需要。故本题选 D。

36.【答案】C

【解析】不属于计算机多媒体功能的是科学计算。故本题选 C。

37.【答案】C

【解析】要把一台普通的计算机变成多媒体计算机,要解决的关键技术不包括网络包分 发技术。故本题选 C。

38.【答案】D

【解析】属于音频文件格式的是.MP3 格式。故本题选 D。

39.【答案】D

【解析】麦克风不是多媒体计算机中常用的图像输入设备。故本题选 D。

40.【答案】A

【解析】(3)图像的最大优点是容易进行移动、缩放、旋转和扭曲等变换说法是错误的。 故本题选 A。

41.【答案】A

【解析】对多媒体技术正确的描述是能够同时获取、处理、编辑、存储和展示两个以上 不同类型信息媒体的技术。故本题选 A。

42.【答案】A

【解析】mid 扩展名表示数字音乐文件。wmf 是图形文件格式。故本题选 A。

43.【答案】C

【解析】不属于计算机多媒体功能的是自动检测设备。故本题选 C。

44.【答案】D

【解析】多媒体技术的典型应用不包括云计算。故本题选 D。

45.【答案】D

【解析】把一台普通的计算机变成多媒体计算机,要解决的关键技术不包括大数据。故 本题选 D。

46.【答案】D

【解析】网络远程教学模式大幅度提高了教育传播的范围和时效,在网络远程教学模式 下使教育传播受现代通信技术发展的影响说法正确。故本题选 D。

47.【答案】B

【解析】麦克风不是多媒体计算机中常用的图像输入设备。故本题选 B。

48.【答案】D

【解析】文字处理不是多媒体的媒体类型。故本题选 D。

49.【答案】A

【解析】多媒体计算机常用的图像包括静态图像。故本题选 A。

50.【答案】C

【解析】Windows Media Player 能够播放的文件类型是 midi 文件。bat 文件是 dos 下的 批处理文件。故本题选 C。

51.【答案】B

【解析】通常计算机获取图像的设备有数码照相机。故本题选 B。

52.【答案】C

【解析】属于多媒体计算机所特有设备的是视频卡。故本题选 C。

53.【答案】A

【解析】用多媒体的教学手段来进行教学,从计算机应用分类的角度来看是计算机辅助 教学方面的应用。故本题选 A。

54.【答案】D

【解析】不属于计算机多媒体主要特征的是病毒传染性。故本题选 D。

55.【答案】D

【解析】Windows Media Player 支持的文件格式有 midi。故本题选 D。

56.【答案】B

【解析】关于 Windows"录音机"工具,下列说法不正确的是用于录制视频,主要用于观 赏电视节目。故本题选 B。

57.【答案】D

【解析】利用 WinRAR 进行解压缩时,下列选项中正确的方法是在已选的一个文件上 单击右键,选择相应的菜单选项解压。故本题选 D。

58.【答案】A

【解析】Windows Media Player 可以打开的文件类型有 wmv 文件。故本题选 A。

59.【答案】D

【解析】一台典型的多媒体计算机不包括随动控制系统。故本题选 D。

60.【答案】B

【解析】MIDI 是一种不常用的音乐格式,并且不进行压缩。故本题选 B。

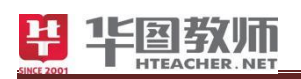

#### 二、多项选择题

1.【答案】ACD

【解析】属于声音文件格式的有 WAVMIDMP3。故本题选 ACD。

2.【答案】AE

【解析】属于图像文件扩展名的是.bmp .jpg。故本题选 AE。

3.【答案】ABCD

【解析】多媒体开发工具有如下特征编辑特性组织特性编程特性性能精确特性。故本题 选 ABCD。

4.【答案】ABC

【解析】传输媒体包括光纤;无线传输介质;同轴电缆和双绞线。故本题选 ABC。

5.【答案】ABCD

【解析】多媒体技术的主要特性有多样性;集成性;交互性;实时性。故本题选 ABCD。

6.【答案】ABD

【解析】我们制作的动画和电影正是利用人眼的视觉暂留特性,以下说法正确的是如果 动画或电影的画面刷新率为每秒 24 幅, 人眼看到的就是连接的域画面; 电视采用每秒 25 幅(PAL 制)或是 30 幅(NSTC 制);电影采用每秒 24 幅画面的速度播放。故本题选 ABD。

7.【答案】BCD

【解析】关于 flash 以下说法正确的是网络中采用信息流传输方式,可边下载边播放; 支持多种动画、视频、声音格式,有很强的交互功能;是二维动画编辑软件。故本题选 BCD。

8.【答案】BCD

【解析】Dreamweaver、Authorware、Flash 是多媒体集成工具。notepad(记事本)是代 码编辑器;DW 是集网页制作和管理网站于一身的所见即所得网页代码编辑器。Authorware 是一种解释型、基于流程的图形编程语言。Authorware 被用于创建互动的程序,其中整合了 声音、文本、图形、简单动画,以及数字电影。故本题选 BCD。

9.【答案】ABC

【解析】属于多媒体技术应用的是远程教育、美容院在计算机上模拟美容后的效果、电 脑设计的建筑外观效果图。故本题选 ABC。

三、判断题(正确的选"**A**",错误的选"**B**")

1.【答案】A

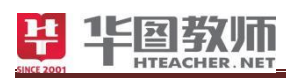

【解析】计算机对多媒体文件采用有损压缩,可以将文件压缩的更小,减少存储空间。 故本题选 A。

2.【答案】A

【解析】图像压缩可分为有损压缩和无损压缩二种。故本题选 A。

3.【答案】B

【解析】视频卡不是显卡。故本题选 B。

4.【答案】A

【解析】电子出版物可以集成文本、图形、动画、视频和音频等多媒体信息。故本题选 A。

5.【答案】A

【解析】多媒体作品的界面要简明清晰,让使用者的注意力集中在作品内容上而不是画 面上。故本题选 A。

6.【答案】B

【解析】扩展名为.bmp 的图像是位图图像,扩展名为.gif 的图像是位图图像。故本题选 B。

7.【答案】A

【解析】位图图像放大易失真(模糊),矢量图像放大不易失真。故本题选 A。

8.【答案】B

【解析】将一幅 bmp 格式的图片转换为 jpg 格式, 图片的质量会变的更低。故本题选 B。

9.【答案】A

【解析】图像的魅力主要体现在信息丰富,形象直观,并且可以跨越语言的障碍。故本 题选 A。

10.【答案】A

【解析】信息技术的发展呈现出人性化、大众化的趋势。故本题选 A。

11.【答案】A

【解析】浏览某多媒体作品时,可以通过超链接进入相应页面(目标),这主要体现了 多媒体技术的超媒体信息组织形式。故本题选 A。

#### 四、填空题

1.【参考答案】多样性;交互性;协同性;实时性;集成性

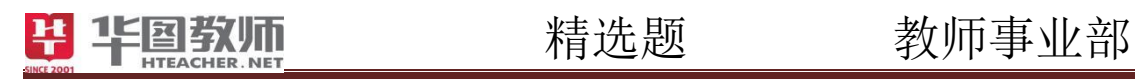

- 2.【参考答案】二进制
- 3.【参考答案】数字;模拟
- 4.【参考答案】压缩解压
- 5.【参考答案】采样量化
- 6.【参考答案】PSD
- 7.【参考答案】音调,音色,音强
- 8.【参考答案】帧
- 9.【参考答案】明度、色相、饱和度

Strict 2001

10.【参考答案】形状补间

<span id="page-45-0"></span>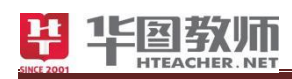

# 模块七 办公软件

#### 一、单项选择题

1.【答案】B

【解析】使用 Word 方便地为文章的每页最底部加入版权等信息的放法编辑页脚。故本 题选 B。

2.【答案】D

【解析】Word 2010 文档的默认后缀扩展名为 docx。故本题选 D。

3.【答案】C

【解析】在 Excel 中, 在单元格 A1 内输入 1。选中 A1 后按住 Ctrl 并拖拽单元格右下角 至 A10 最简便快速实现在 A2 至 A10 内分别填入 2 至 10。故本题选 C。

4.【答案】D

【解析】Office 2010 中的 PowerPoint 编辑生成演示文档的后缀名是 pptx。故本题选 C。

5.【答案】D

【解析】在 Excel 中,输入 0,然后改变单元格格式为数字型并保留两位小数输入让某 一单元格显示为 0.00。故本题选 D。

6.【答案】A

【解析】Word 中格式刷的作用是复制当前选中文字的格式。故本题选 A。

7.【答案】A

【解析】word 是字处理软件。故本题选 A。

8.【答案】C

【解析】在 word 的文档窗口进行最小化操作文档的窗口和文档都没关闭。故本题选 C。

9.【答案】C

【解析】用 word 进行编辑时,要将选定区域的内容放到的剪贴板上,可单击工具栏中 剪切或复制。故本题选 C。

10.【答案】B

【解析】将插入点定位于句子"飞流直下三千尺"中的"直"与"下"之间,按一下 DEL 键, 则该句子变为"飞流直三千尺"。故本题选 B。

11.【答案】D

【解析】要删除单元格正确的是选中要删除的单元格,使用右键的'删除单元格'。故

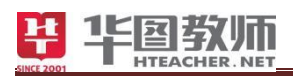

本题选 D。

12.【答案】A

【解析】新建 word 文档的快捷键是 Ctrl+N。故本题选 A。

13.【答案】D

【解析】在 Word 2010 中, 能够模拟书本方式的视图是阅读版式视图。故本题选 D。

14.【答案】D

【解析】在 Word 2010 文档进行修改后,执行关闭操作,则弹出对话框,询问是否保存 对文档的修改。故本题选 D。

15.【答案】D

【解析】在 word 2010 中,打开了一个文档后, 想用新的文件名保存该文档应当选择"文 件"中的"另存为"命令。故本题选 D。

16.【答案】C

【解析】在 Word 2010 中,下列关于"打印预览"叙述中错误的是可以在打印预览时对文 档进行编辑。故本题选 C。

17.【答案】D

【解析】在 Word 2010 中,若只打印当前文档中指定的某一页,应进行的操作是将光标 移至指定页,执行"文件"中的"打印"命令。故本题选 D。

18.【答案】A

【解析】在 Word 2010 中,要打印文档的第 1 页至第 6 页、第 8 页和第 10 页,需在"打 印"对话框的"页码范围"文本框中输入 1-6, 8, 10。故本题选 A。

19.【答案】D

【解析】在 Word 2010 中,按先后顺序依次打开了 d1.docx、d2.docx、d3.docx、d4.docx 四个文档,当前活动窗口是 d4.docx 窗口。故本题选 D。

20.【答案】C

【解析】在 Word 2010 编辑状态下,要在文档中添加符号"★",使用的命令属于"插入" 选项卡。故本题选 C。

21.【答案】C

【解析】在 Word 2010 的编辑状态下,文档某一部分设置了"批注"后,设置后的文字具 有粉红色底纹。故本题选 C。

22.【答案】D

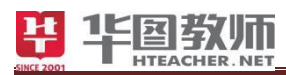

【解析】在 Word 2010 中,为文档设置页码的选项位于"插入"选项卡。故本题选 D。 23.【答案】C

【解析】在 Word 2010 中,查找操作可以查找某些特殊的非打印字符。故本题选 C。

24.【答案】C

【解析】在 Word 2010 中, 若在"查找和替换"对话框设定了搜索范围为"向下", 并按"全 部替换"按钮, 则从插入点开始向下查找并替换全部匹配的内容。故本题选 C。

25.【答案】B

【解析】在 Word 2010 编辑状态下,将插入点快速移动到文档首部,使用的快捷键是 Ctrl+Home。故本题选 B。

26.【答案】C

【解析】在 Word 2010 中,将插入点快速移动到文档最后一页的结尾处,可以按 Ctrl+End 键。故本题选 C。

27.【答案】C

【解析】在 Word 2010 中,不能选择整个文档(文档中没有图片)的是将鼠标指针移动到 文档的左侧,待鼠标指针改变方向后,按住 Shift 键左击。故本题选 C。

28.【答案】D

【解析】在 Word 2010 文档编辑区中,把鼠标光标放在某一字符处连续击三次左键,将 选取该字符所在的一个段落。故本题选 D。

29.【答案】A

【解析】在 Word 2010 中,当前编辑状态为"改写",若插入点在字符串"abcde"中"a"与"b" 之间, 则输入"123"后字符串为 a123e。故本题选 A。

30.【答案】C

【解析】在 Word 2010 编辑状态下, 洗定某一段文本后, 把鼠标指针指向所选文本的任 一位置,按住鼠标左键拖动到文档其他位置上再放开,则该操作实现的功能是移动文本。故 本题选 C。

31.【答案】C

【解析】在 Word 2010 中,要复制选定的文档的内容,可在用鼠标拖动所选内容的同时 按住 Ctrl 键。故本题选 C。

32.【答案】D

【解析】当 Word 2010 开始功能区中的"剪切"和"复制"命令呈浅灰色,则表示在文档中

没有选定任何信息。故本题选 D。

33.【答案】A

【解析】在 Word 2010 中, 字体对话框不能进行的设置是缩进。故本题选 A。

34.【答案】A

【解析】在 Word2010 中的"字体"对话框中,可设置多种文字格式,但不能设定文字的 行距。故本题选 A。

35.【答案】D

【解析】在 Word 2010 中, 以下属于段落格式设置的操作是设置行距为 20 磅。故本题 选 D。

36.【答案】C

【解析】在 Word 2010 的"段落"对话框中,不能设定文本的字型。故本题选 C。

37.【答案】C

【解析】在 Word 2010 中,将文档中当前段的第一行进行缩进,其他各行位置保持不变, 可以拖拽标尺上的首行缩进标记。故本题选 C。

38.【答案】B

【解析】在 Word 2010 文档中,段落的第二行和后续行缩进量大于第—行,这种段落格 式称作悬挂缩进。故本题选 B。

39.【答案】A

【解析】在 Word 2010 中, 对于一段两端对齐的文字, 只选其中的几个字符, 用鼠标单 击格式工具栏上的"居中"按钮,则整个段落居中。故本题选 A。

40.【答案】A

【解析】Word 2010 段落对齐方式中的"分散对齐"指的是左右两端都要对齐,字符少的 则加大间隔,把字符分散开以使两端对齐。故本题选 A。

41.【答案】A

【解析】在 Word 2010 中,能连续多次使用格式刷的方法是鼠标左键双击。故本题选 A。

42.【答案】C

【解析】在 Word2010 文档的页眉中,不完成的操作是分栏。故本题选 C。

43.【答案】D

【解析】在 Word2010 编辑状态下,下列叙述错误的是可以为文档的每一个段落设置不 同的页眉和页脚。故本题选 D。

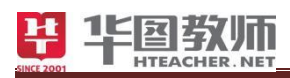

44.【答案】A

【解析】在 Word 2010 编辑状态下,下列关于分栏操作的叙述正确的是可以将指定的段 落分成指定宽度的两栏。故本题选 A。

45.【答案】D

【解析】在 Word 2010 中,下列关于分栏的说法正确的是可以只对部分文档进行分栏。 故本题选 D。

46.【答案】A

【解析】在 Word 2010 的编辑状态下,当前文档中有一个表格,经过拆分表格操作后, 表格被拆分成上、下两个表格,两个表格中间有一个回车符,当删除该回车符后上、下两个 表格被合并成一个表格。故本题选 A。

47.【答案】D

【解析】在 Word 2010 表格中,插入点在某行最后一个单元格右边(外边), 按 Enter 键后插入点所在的行的下方增加了一行。故本题选 D。

48.【答案】A

【解析】在 Word 2010 中,下列关于表格的操作的叙述中,正确的是单元格内可以插入 图片或另一个单元格。故本题选 A。

49.【答案】A

【解析】在 Word 2010 文档中,对于自选图形,不能进行的操作是裁剪。故本题选 A。

50.【答案】C

【解析】在 Excel 中,如果要选择两个不相邻的单元格区域,则在选择这两个区域的同 时要按下 Ctrl。故本题选 C。

51.【答案】C

【解析】Excel 中编辑栏是由名称框,操作按钮和编辑框组成的。故本题选 C。

52.【答案】D

【解析】在 Excel 2010 中,使该单元格显示数值 0.3 的输入是=6/20。故本题选 D。

53.【答案】B

【解析】如在编辑对话框中输入对 A1 和 C8 区域的引用,则应输入的是 A1:C8。故本 题选 B。

54.【答案】D

【解析】向单元格内输入有规律的数据,应使用将鼠标指针移到单元格光标右下角的方

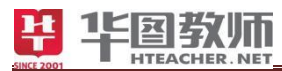

块上,使鼠标指针呈"+"形,按住鼠标左键并拖到目的位置,然后松开鼠标即可。故本题选 D。

55.【答案】A

【解析】编辑栏的名称框显示为 A13, 则表示第 1 列 第 13 行。故本题选 A。

56.【答案】D

【解析】求和操作可以使用 SUM 函数完成。故本题选 D。

57.【答案】C

【解析】各项对 Excel 中筛选功能描述正确的是只显示符合设定条件的数据,而隐藏其 他。故本题选 C。

58.【答案】C

【解析】"排序"按钮在数据选项卡。故本题选 C。

59.【答案】A

【解析】日期"2005 年 4 月 21 日"的正确输入形式为 2005-4-21 。故本题选 A。

60.【答案】B

【解析】在 Excel 2010 中,若想在活动单元格中输入当时的时间,可以按组合键 Ctrl+Shift+;。故本题选 B。

61.【答案】B

【解析】在 Excel 2010 工作表的单元格中输入邮政编码"300072",输入形式为'300072。 故本题选 B。

62.【答案】A

【解析】Excel 2010 中,若在工作表中插入一列,则一般插在当前列的左侧。故本题选

63.【答案】B

A。

【解析】Excel 中取消工作表的自动筛选后工作表恢复原样。故本题选 B。

64.【答案】A

【解析】如果 Excel 某单元格显示为#DIV/0,这表示除数为零。故本题选 A。

65.【答案】C

【解析】要在 EXCEL 输入分数形式: 1/3, 下列方法正确的是先输入 0, 然后空格, 再 输入 1/3。故本题选 C。

66.【答案】A

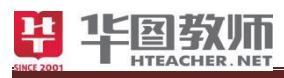

【解析】有关 EXCEL 工作表、工作簿的说法中,正确的是一个工作簿可包含多个工作 表,缺省工作表名为 sheet1/sheet2/sheet3。故本题选 A。

67.【答案】C

【解析】已知 EXCEL 某工作中的 D1 单元格等于 1,D2 单元格等于 2,D3 单元格等于 3, D4 单元格等于 4, D5 单元格等于 5, D6 单元格等于 6, 则 sum(D1:D3, D6)的结果是 12。 故本题选 C。

68.【答案】D

【解析】在 Excel 中函数 MIN(10, 7, 12, 0)的返回值是 0。故本题选 D。

69.【答案】D

【解析】在 Excel 中在一个单元格中输入数据为 1.678E+05,它与 167800 相等。故本题 选 D。

70.【答案】B

【解析】在 Excel 中,若单元格 C1 中公式为=A1+B2,将其复制到 E5 单元格,则 E5 中的公式是=C5+D6。故本题选 B。

#### 二、判断题(正确的选"**A**",错误的选"**B**")

1.【答案】A

【解析】在打开的最近文档中,可以把常用文档进行固定而不被后续文档替换。故本题 选 A。

2.【答案】A

【解析】在 word2010 中, 通过"屏幕截图"功能, 不但可以插入未最小化到任务栏的可 视化窗口图片,还可以通过屏幕剪辑插入屏幕任何部分的图片。故本题选 A。

3.【答案】A

【解析】在 word2010 中可以插入表格,而且可以对表格进行绘制、擦除、合并和拆分 单元格、插入和删除行列等操作。故本题选 A。

4.【答案】B

【解析】在 word2010 中,只要插入的表格选取了一种表格样式,能更改表格样式和进 行表格的修改。故本题选 B。

5.【答案】A

【解析】在 word2010 中,不但可以给文本选取各种样式,而且可以更改样式。故本题

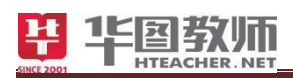

选 A。

#### 6.【答案】A

【解析】在 WORD 中, "行和段落间距"或"段落"提供了单倍、固定值、多倍行距等行 间距选择。故本题选 A。

7.【答案】B

【解析】在 word2010 中,可以插入"页眉和页脚",也能插入"日期和时间"。故本题选  $B<sub>o</sub>$ 

8.【答案】B

【解析】在 word2010 中,能打开\*.doc 扩展名格式的文档,并可以进行格式转换和保存。 故本题选 B。

9.【答案】A

【解析】在 word2010 中,通过"文件"按钮中的"打印"选项同样可以进行文档的页面设 置。故本题选 A。

10.【答案】A

SINCEZO

【解析】在 word2010 中,"文档视图"方式和"显示比例"除在"视图"等选项卡中设置外, 还可以在状态栏右下角进行快速设置。故本题选 A。